## Interchanging the Order of Integration

Consider the iterated integral

$$
\iint_D f(x, y) \, dx \, dy.
$$

It can be computed by integrating with respect to x first or with respect to y first. In some cases, one order is better than the other. For this reason, it's useful to know how to go from a "bad" order of integration to a "good" order of integration.

**Example.** Compute 
$$
\int_0^1 \int_{\sqrt{y}}^1 \frac{1}{\sqrt{x^3 + 1}} dx dy.
$$

As the integral is given, I'd need to integrate first with respect to x. However, I don't know the antiderivative of  $\frac{1}{\sqrt{x^3+1}}$ . I'll interchange the order of integration and integrate first with respect to y.

Step 1: Pull off the limits of integration as inequalities.

$$
\left\{\begin{array}{c} 0\leq y\leq 1\\ \sqrt{y}\leq x\leq 1\end{array}\right\}
$$

Step 2: Draw the region defined by the inequalities.

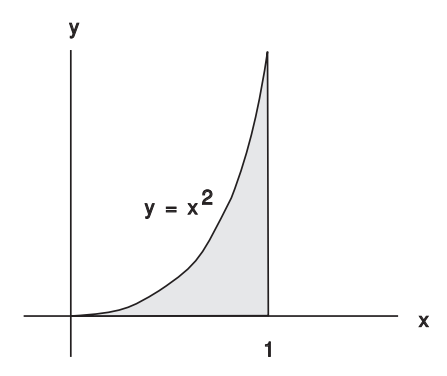

Step 3: Describe the region by inequalities with the variables in the opposite order.

In the first set of inequalities, y came first. In this set, x will come first. For  $x$ , I can take the numerical bounds in the x-direction:  $0 \leq x \leq 1$ .

Next, I need the inequalities for  $y$ .  $y$  is the vertical variable, so it will be bounded by expressions for the bottom curve and the top curve of the region. The bottom curve is the x-axis, which is  $y = 0$ . The top curve is  $x = \sqrt{y}$ . Since I'm bounding y, I need to express y in terms of x. Thus,  $y = x^2$ .

Therefore, the inequalities for y are  $0 \le y \le x^2$ . The new set of inequalities is

$$
\left\{ \begin{array}{l} 0 \leq x \leq 1 \\ 0 \leq y \leq x^2 \end{array} \right\}
$$

Step 4: Put the inequalities back onto the integral:

$$
\int_0^1 \int_0^{x^2} \frac{1}{\sqrt{x^3 + 1}} dy dx = \int_0^1 \frac{1}{\sqrt{x^3 + 1}} \int_0^{x^2} dy dx = \int_0^1 \frac{1}{\sqrt{x^3 + 1}} [y]_0^{x^2} dx =
$$

$$
\int_0^1 \frac{x^2}{\sqrt{x^3+1}} dx = \left[\frac{2}{3}\sqrt{x^3+1}\right]_0^1 = \frac{2}{3}(\sqrt{2}-1) = 0.27614\ldots \quad \Box
$$

Schematically, here's what's going on:

$$
integral \rightarrow inequalities \rightarrow picture \rightarrow inequalities \rightarrow integral
$$

This is similar to the procedure for converting a double integral to polar coordinates.

Example. Compute the integral by interchanging the order of integration:

$$
\int_1^e \int_{\ln y}^1 \cos(e^x - x) \, dx \, dy.
$$

Pull off the limits as inequalities:

$$
\left\{\begin{array}{l} 1\leq y\leq e\\ \ln y\leq x\leq 1\end{array}\right\}
$$

Next, draw the region determined by the inequalities. The inequalities  $1 \leq y \leq e$  imply that the region lies in the horizontal strip between  $y = 1$  (bottom) and  $y = e$  (top).

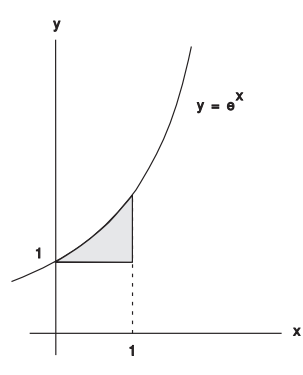

The inequalities  $\ln y \le x \le 1$  give the *left-hand* and *right-hand* boundaries, because x is the horizontal variable. The left-hand curve is  $x = \ln y$ , or  $y = e^x$ . The right-hand curve is  $x = 1$ . The region is shown above.

Next, describe the region by inequalities with the variables switched. I'll do  $x$  first, since the first set of inequalities had the number bounds on y. The numerical bounds on x are 0 and 1, so  $0 \le x \le 1$ .

To get the bounds on  $y$ , I look at the *bottom curve* and the *top curve*. The bottom curve is the line  $y = 1$ . The top curve is  $y = e^x$ . Hence, the inequalities for y are  $1 \le y \le e^x$ .

The new inequalities are

$$
\left\{ \begin{array}{c} 0 \le x \le 1 \\ 1 \le y \le e^x \end{array} \right\}
$$

Put the inequalities back onto the integral:

$$
\int_0^1 \int_1^{e^x} \cos(e^x - x) \, dy \, dx = \int_0^1 \cos(e^x - x) \int_1^{e^x} \, dy \, dx = \int_0^1 \cos(e^x - x) \left[ y \right]_1^{e^x} \, dx =
$$

$$
\int_0^1 (e^x - 1) \cos(e^x - x) \, dx = \int_1^{e^{-1}} (e^x - 1) \cos u \cdot \frac{du}{e^x - 1} = \int_1^{e^{-1}} \cos u \, du = \left[ \sin u \right]_1^{e^{-1}} =
$$

$$
\[ u = e^x - x, \quad du = (e^x - 1) dx, \quad dx = \frac{du}{e^x - 1}; x = 0, \quad u = 1; \quad x = 1, \quad u = e - 1 \]
$$

$$
\sin(e - 1) - \sin 1 = 0.14767 \dots \quad \Box
$$

Example. Express the following sum as a single iterated integral by interchanging the order of integration:

$$
\int_0^1 \int_0^y f(x, y) \, dx \, dy + \int_1^2 \int_0^{2-y} f(x, y) \, dx \, dy
$$

Pull off the limits as inequalities:

$$
\begin{cases} 0 \le y \le 1 \\ 0 \le x \le y \end{cases} \text{ and } \begin{cases} 1 \le y \le 2 \\ 0 \le x \le 2 - y \end{cases}
$$

Draw the region determined by the inequalities.

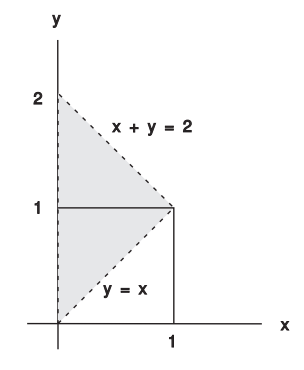

Describe the region by inequalities with the variables switched:

$$
\left\{\n\begin{array}{c}\n0 \leq x \leq 1 \\
x \leq y \leq 2 - x\n\end{array}\n\right\}
$$

Put the new inequalities back onto the integral:

$$
\int_0^1 \int_x^{2-x} f(x, y) dy dx. \quad \Box
$$

**Example.** Compute  $\int_0^1$  $\int_0^1$  $\overline{y}$  $2\cos(x^2) dx dy$ .

Pull off the limits as inequalities:

$$
\left\{\n\begin{array}{l}\n0 \leq y \leq 1 \\
y \leq x \leq 1\n\end{array}\n\right\}
$$

Draw the region determined by the inequalities.

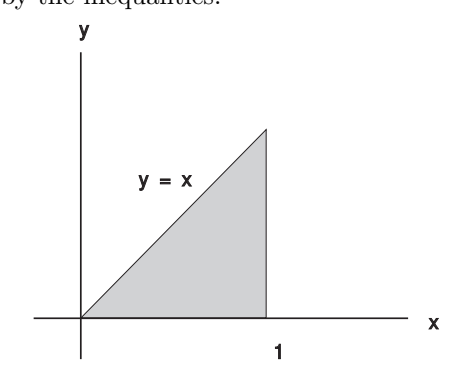

Describe the region by inequalities with the variables switched:

$$
\left\{ \begin{array}{l} 0 \leq x \leq 1 \\ 0 \leq y \leq x \end{array} \right\}
$$

Put the new inequalities back onto the integral:

$$
\int_0^1 \int_y^1 2\cos(x^2) \, dx \, dy = \int_0^1 \int_0^x 2\cos(x^2) \, dy \, dx = \int_0^1 2x\cos(x^2) \, dx =
$$
\n
$$
\left[ u = x^2, \quad du = 2x \, dx, \quad dx = \frac{du}{2x}; \quad x = 0, \quad u = 0; \quad x = 1, \quad u = 1 \right]
$$
\n
$$
\int_0^1 2x\cos u \cdot \frac{du}{2x} = \int_0^1 \cos u \, du = [\sin u]_0^1 = \sin 1 = 0.84147 \dots \quad \Box
$$